## **Sommaire**

## Sommaire. List des figures. Introduction générale.

## Chapitre I: Généralités sur l'effet photovoltaïques

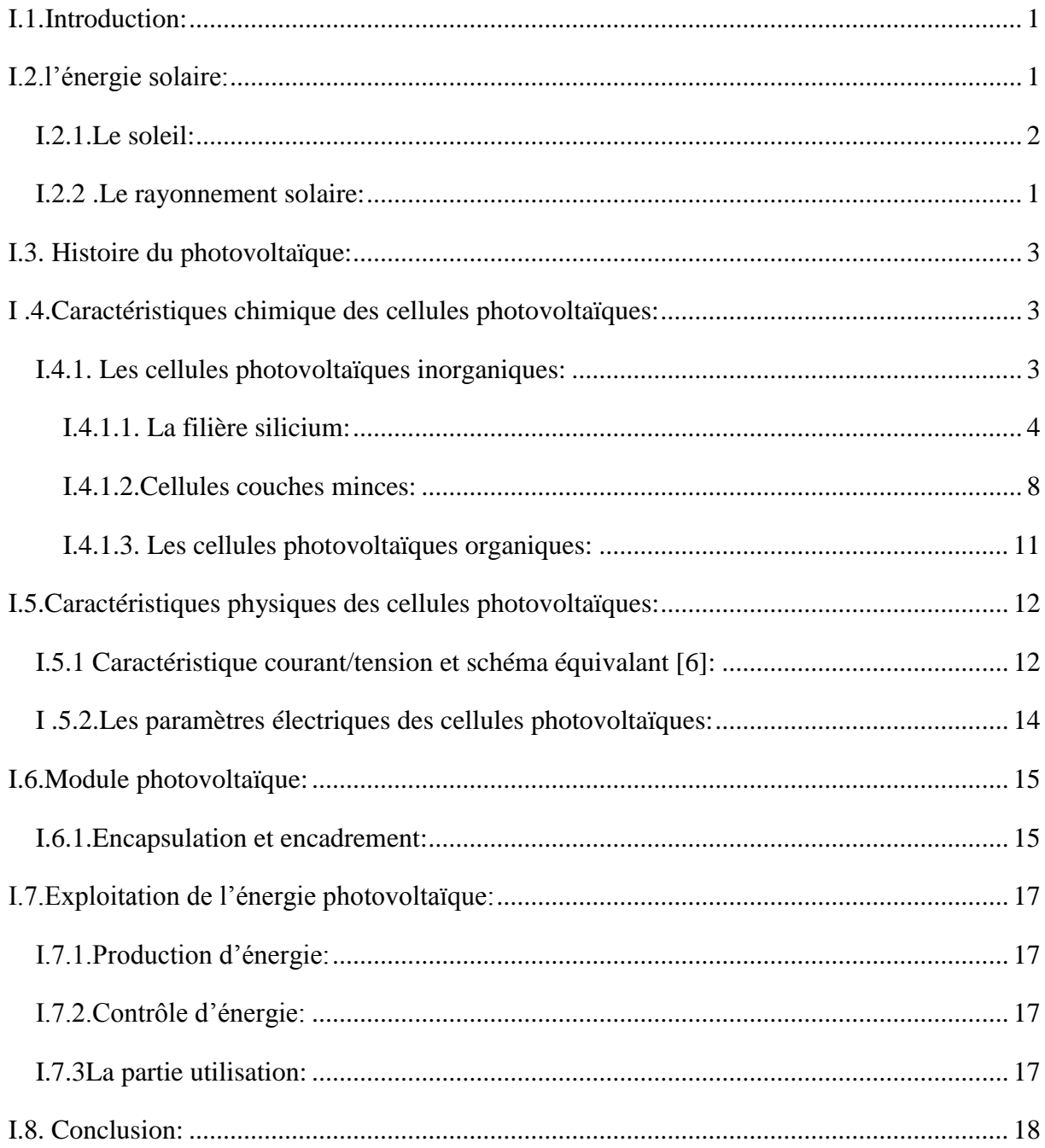

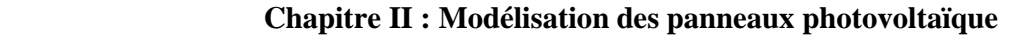

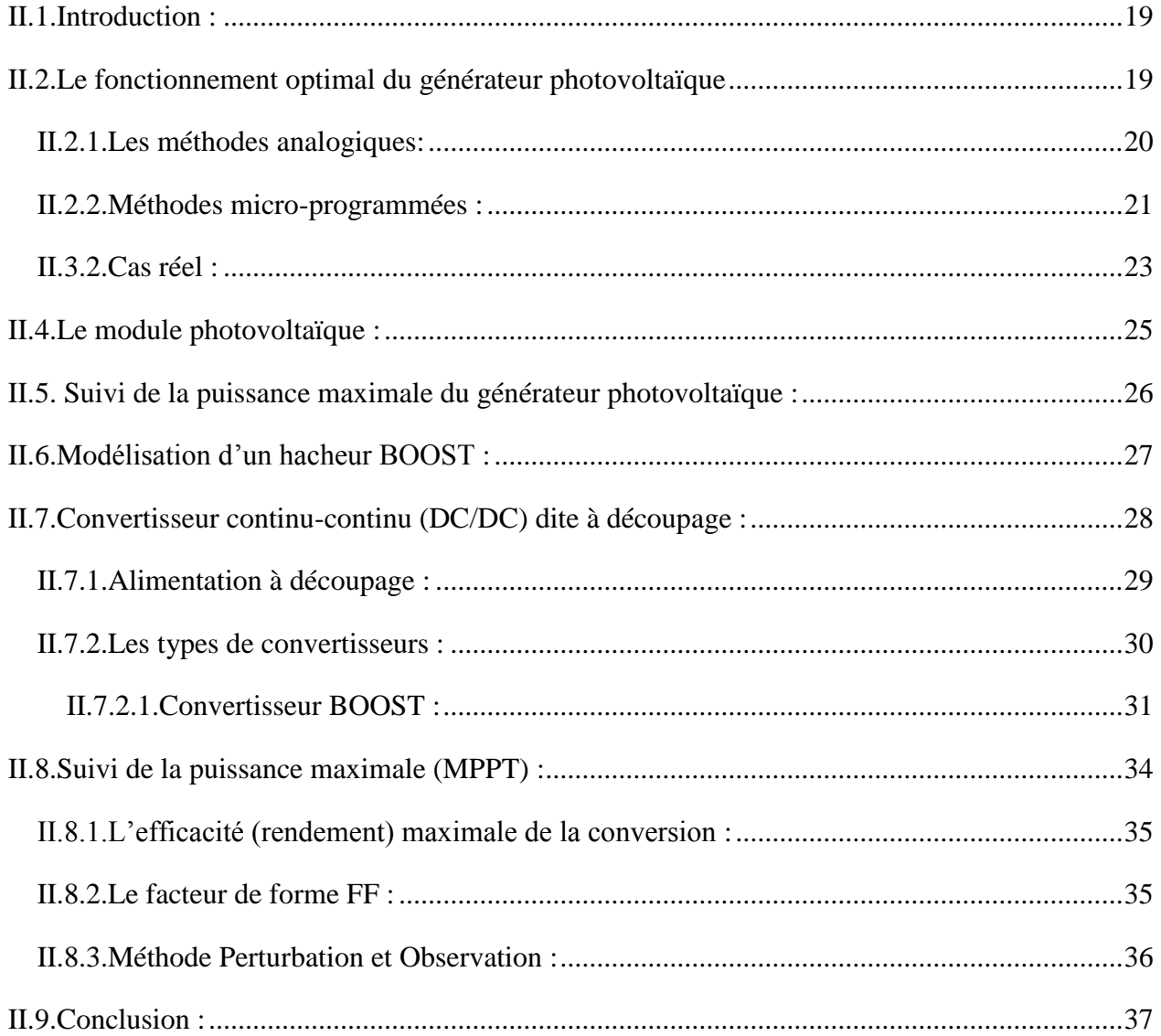

## **Chapitre III : Résultats de simulation**

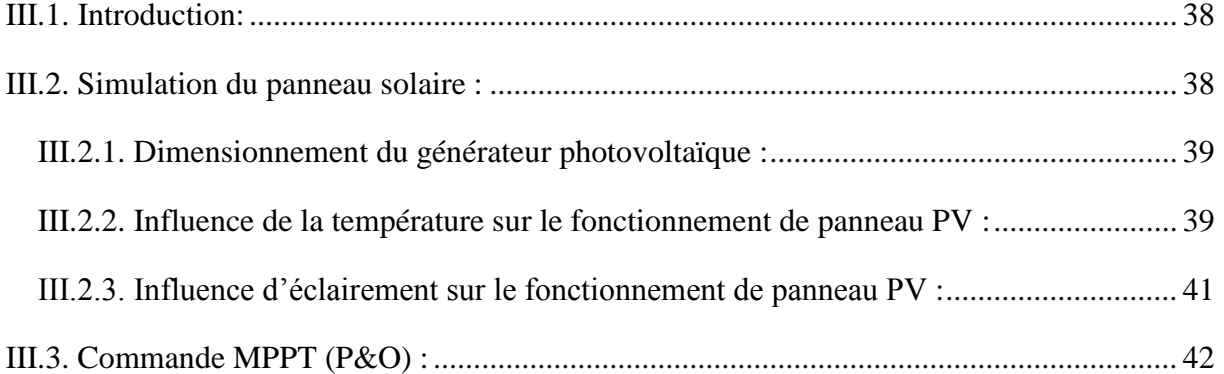

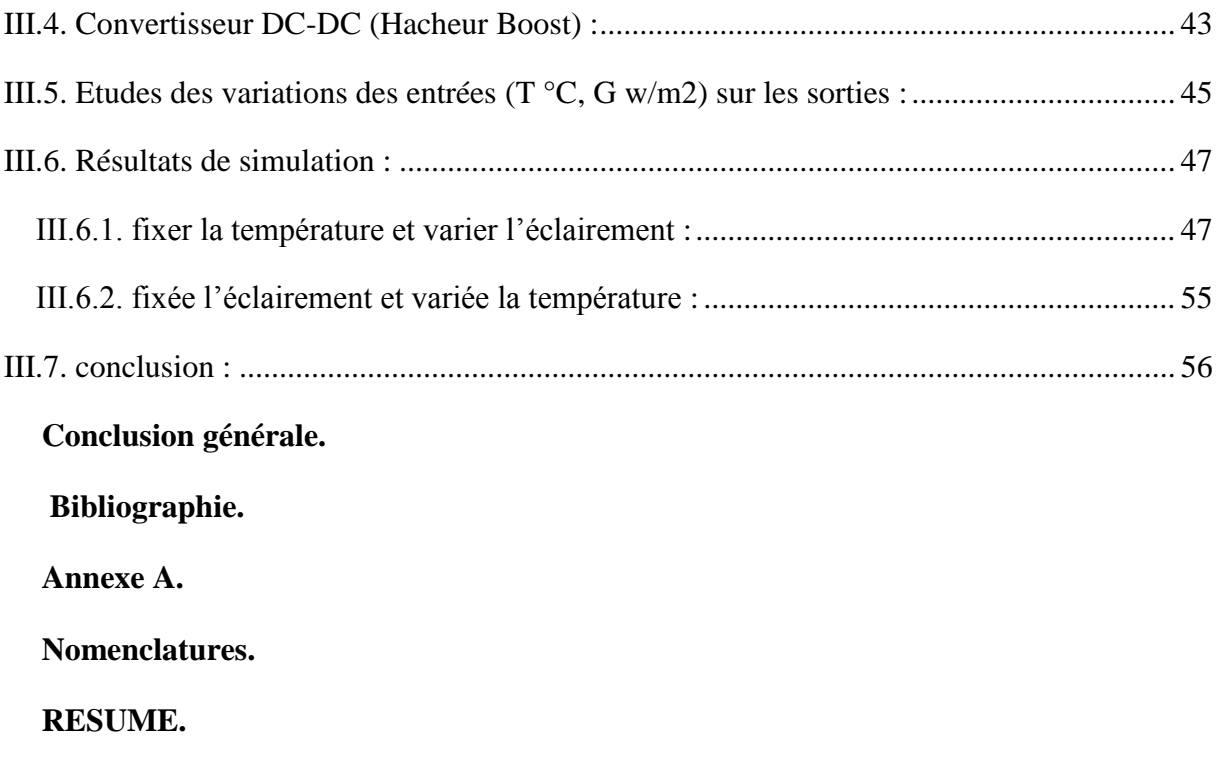